# **Informativa cookies**

Il presente sito web, di proprietà di **MASTER PUBBLICITA' di Alberti Gianluca**, definita quale Titolare del trattamento ai sensi e per gli effetti del Regolamento UE 2016/679 (General Data Protection Regulation – GDPR), utilizza i cookies e tecnologie analoghe. La presente informativa fornisce indicazioni su come sono utilizzati i cookies e su come possono essere controllati dall'utente.

### **Utilizzando il sito il visitatore acconsente espressamente all'uso dei cookies conformemente alla presente informativa.**

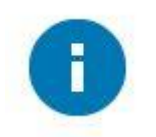

#### **1. Cosa sono i cookies**

I cookies sono informazioni salvate sul disco fisso del terminale dell'utente e che sono inviate dal browser dell'utente a un Web server e che si riferiscono all'utilizzo della rete. Di conseguenza, permettono di conoscere i servizi, i siti frequentati e le opzioni che, navigando in rete, sono state manifestate. In altri termini, i cookies sono piccoli file, contenenti lettere e numeri, che vengono scaricati sul computer o dispositivo mobile dell'utente quando si visita un sito web. I cookies vengono poi re-inviati al sito originario a ogni visita successiva, o a un altro sito web che riconosce questi cookies. I cookies sono utili poiché consentono a un sito web di riconoscere il dispositivo dell'utente.

Queste informazioni non sono, quindi, fornite spontaneamente e direttamente, ma lasciano traccia della navigazione in rete da parte dell'utente.

I cookies svolgono diverse funzioni e consentono di navigare tra le pagine in modo efficiente, ricordando le preferenze dell'utente e, più in generale, migliorando la sua esperienza. Possono anche contribuire a garantire che le pubblicità mostrate durante la navigazione siano di suo interesse e che le attività di marketing realizzate siano conformi alle sue preferenze, evitando iniziative promozionali sgradite o non in linea con le esigenze dell'utente.

Durante la navigazione su di un sito, l'utente può ricevere sul suo terminale anche cookies che sono inviati da siti o da web server diversi (c.d. "terze parti"), sui quali possono risiedere alcuni elementi (ad es. immagini, mappe, suoni, specifici link a pagine di altri domini) presenti sul sito che lo stesso sta visitando. Possono esserci, quindi, sotto questo profilo:

- 1. **Cookies diretti**, inviati direttamente da un sito al dispositivo dell'utente. Questo sito non usa cookie diretti di profilazione, ma soltanto cookie tecnici (vedi oltre).
- 2. **Cookies di terze parti**, provenienti da una terza parte ma inviati per nostro conto. Il presente sito usa i cookies di terze parti per agevolare l'analisi del nostro sito web e del suo utilizzo (come descritto di seguito).

Inoltre, in funzione della finalità di utilizzazione dei cookies, questi si possono distinguere in:

- 1. **Cookies tecnici**: sono utilizzati per permettere la trasmissione di una comunicazione su una rete di comunicazione elettronica o per erogare un servizio espressamente richiesto dall'utente. Non sono utilizzati per altre finalità. Nella categoria dei cookies tecnici, la cui utilizzazione non richiede il consenso dell'utente, si distinguono:
	- a. **Cookies di navigazione o di sessione**: garantiscono la normale navigazione e

fruizione del sito web (es.: per autenticarsi ed accedere alle aree riservate). L'uso questi cookies (che non sono memorizzati in modo persistente sul dispositivo dell'utente e sono automaticamente eliminati con la chiusura del browser) è strettamente limitato alla trasmissione d'identificativi di sessione (costituiti da numeri casuali generati dal server) necessari per consentire l'esplorazione sicura ed efficiente del sito.

- b. **Cookies analytics**: se sono utilizzati soltanto per raccogliere informazioni in forma aggregata, sul numero di utenti che visitano il sito e come lo visitano
- c. **Cookies di funzionalità**: permettono all'utente di navigare in base a una serie di criteri selezionati (es.: lingua o servizi cui si è aderito) per migliorare il servizio reso all'utente.
- 2. **Cookies di profilazione**: sono volti a creare profili relativi all'utente e utilizzati per inviare messaggi promozionali mirati in funzione delle preferenze manifestate durante la sua navigazione in rete. Questi cookies sono utilizzabili per tali scopi soltanto con il consenso dell'utente.

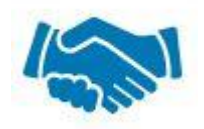

## **2. Finalità di utilizzo dei cookies**

La tabella seguente riassume il modo in cui questo sito e le terzi parti utilizzano i cookies. Questi usi comprendono il ricorso ai cookies per:

- 1. conoscere il numero totale di visitatori in modo continuativo oltre ai tipi di browser (ad es. Firefox, Safari o Internet Explorer) e sistemi operativi (ad es. Windows o Mac) utilizzati;
- 2. monitorare le prestazioni del sito, incluso il modo in cui i visitatori lo utilizzano, nonché per migliorarne le funzionalità.

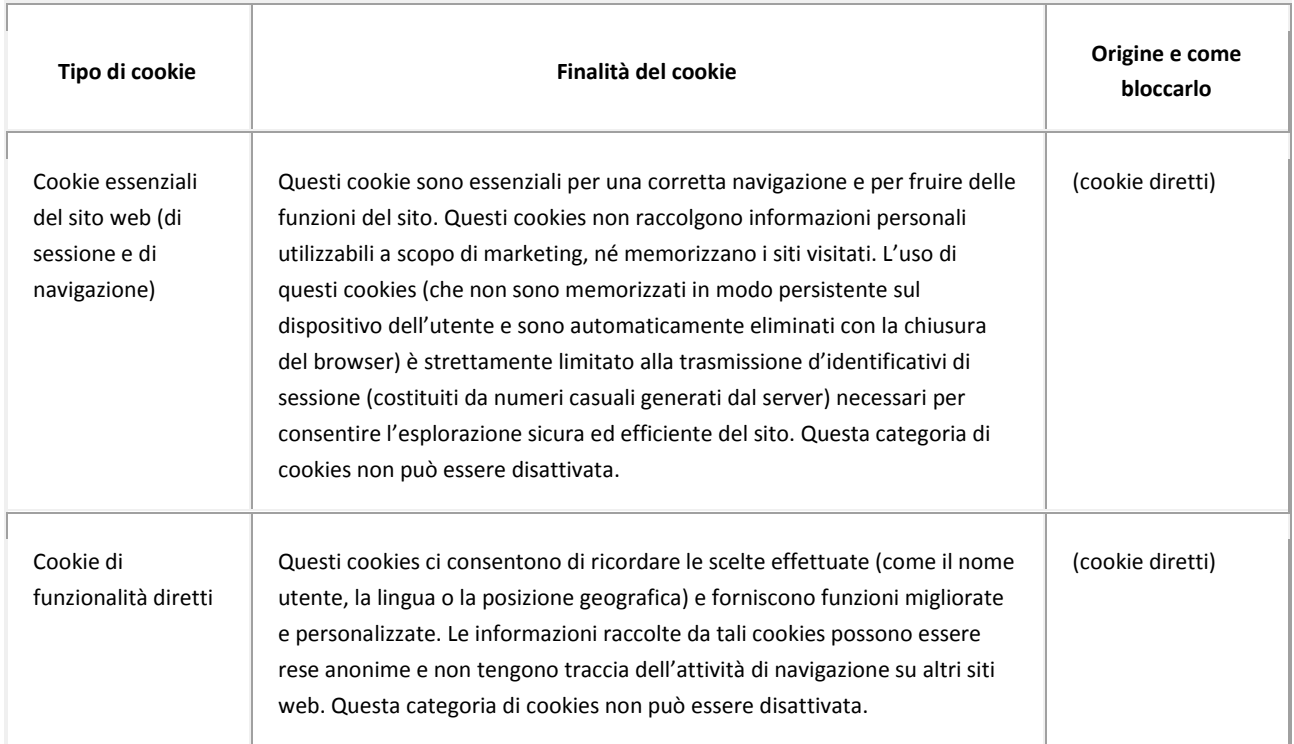

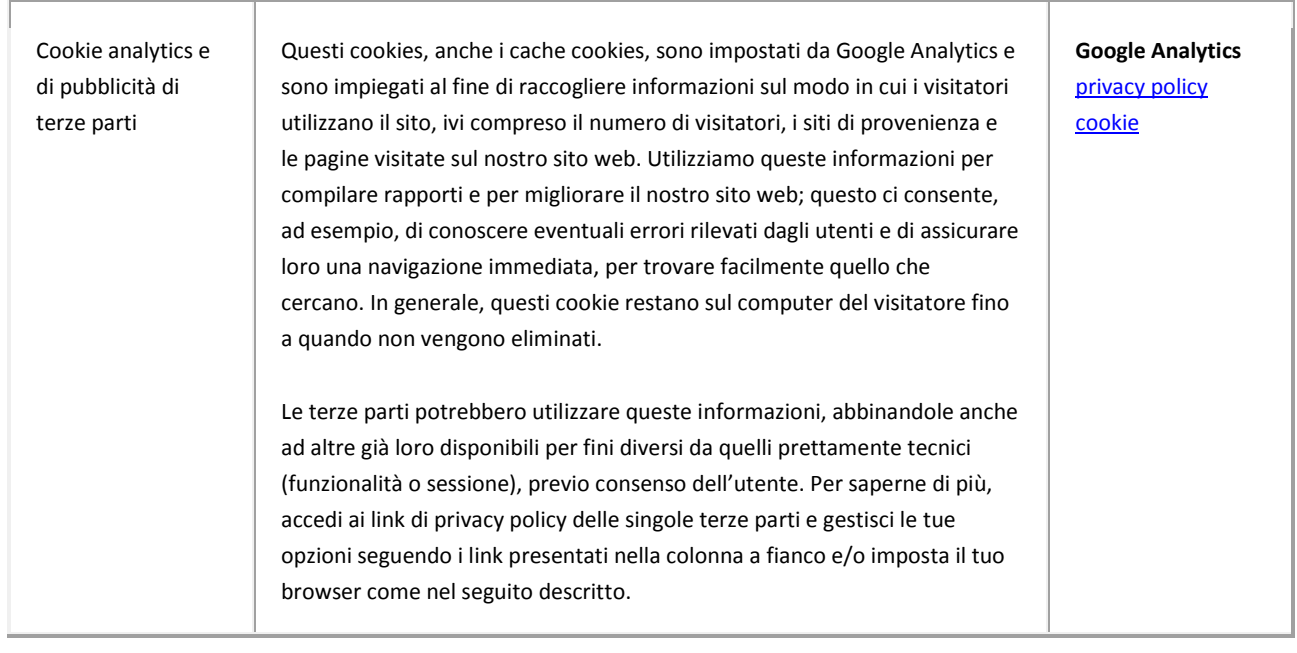

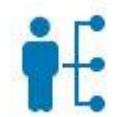

#### **3. Disabilitazione o eliminazione dei cookies**

Scegliendo di rifiutare i cookies, l'utente potrebbe non essere in grado di utilizzare tutte le funzionalità del sito.

È possibile bloccare i cookie seguendo le istruzioni fornite dal browser (in genere si trovano nei menu "Aiuto", "Strumenti o "Modifica"). La disattivazione di un cookie o di una categoria di cookies non li elimina dal browser. Pertanto, tale operazione dovrà essere effettuata direttamente nel browser.

Se si vogliono cancellare, disabilitare o ripristinare i cookie presenti sul tuo computer, è possibile utilizzare le pagine di configurazione cookie messe a disposizione da eventuali fornitori di contenuti di terze parti, oppure tramite le opzioni del browser dell'utente.

Di seguito riportiamo un elenco di link a istruzioni per gestire i cookie in relazione ai browser più diffusi:

- [Google Chrome](https://support.google.com/chrome/answer/95647?hl=it)
- [Mozilla Firefox](https://support.mozilla.org/it/kb/Attivare%20e%20disattivare%20i%20cookie)
- [Microsoft Edge](https://support.microsoft.com/it-it/help/4027947/windows-delete-cookies)
- [Microsoft Internet Explorer](https://support.microsoft.com/it-it/help/17442/windows-internet-explorer-delete-manage-cookies)
- [Opera](http://help.opera.com/Windows/10.00/it/cookies.html)
- [Apple Safari](https://support.apple.com/it-it/HT201265)

Se si usa un dispositivo mobile, occorre fare riferimento alle istruzioni del relativo browser integrato per scoprire come gestire i cookie.

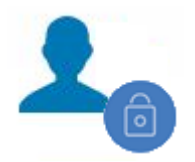

### **4. Cookie impostati precedentemente**

Se l'utente ha disabilitato uno o più cookies, saremmo comunque in grado di utilizzare le informazioni raccolte prima di tale disabilitazione effettuata mediante le preferenze. Tuttavia, a partire da tale momento, cesseremo di utilizzare i cookies disabilitati per raccogliere ulteriori informazioni.

*Ultimo aggiornamento: 30/10/2018*